# <span id="page-0-0"></span>Процеси; Системни извиквания за работа с процеси

Христо Иванов<sup>1</sup> hivanov@elsys-bg.org

<sup>1</sup>Технологично училище "Електронни системи" Технически университет, София

18 ноември 2020 г.

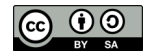

- 39

医单侧 医单位

( □ ) ( ⁄ □ )

 $QQ$ 

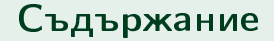

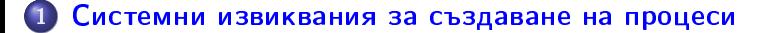

[Системни извиквания за изпълнение на външни програми в](#page-4-0) [процес](#page-4-0)

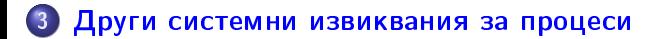

 $\equiv$   $\cap$   $\alpha$ 

 $(1 - 1)$   $(1 - 1)$   $(1 - 1)$   $(1 - 1)$   $(1 - 1)$   $(1 - 1)$   $(1 - 1)$ 

## <span id="page-2-0"></span>Системно извикване fork()

Описание

```
#include <sys/types.h>
#include <unistd.h>
pid_t fork(void);
```
- Системното извикване fork() създава нов процес като дублира процеса, който го е извикал. Новият процес е процес-дете на процеса извикал fork().
- Системното извикване fork() няма аргументи и връща стойност от тип pid\_t, който е целочислен. PID е process ID (идентификатор на процеса).
- При успешно извикване fork() връща 0 към процеса-дете, PID на процеса-дете към процеса-родител или -1 при грешка. Номерът на грешката се записва в errno.

# Системно извикване fork()

Особености

- При създаването на процеса-дете той получава копия на следните атрибути на процеса-родител:
	- $\bullet$  Данни и стек  $\Rightarrow$  всички променливи декларирани преди fork().
	- Таблица на отворените файлове, текущата директория.
- Двата процеса, родител и дете, продължават изпълнението си от инструкцията след fork().
- Двата процеса, родител и дете, имат различни идентификатори на процеса.

- 30

 $\Omega$ 

イロト イ押ト イヨト イヨト

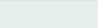

### <span id="page-4-0"></span>Системни извиквания execl() и execv() Общо описание

#include <unistd.h> int execl(const char \*path, const char \*arg, ...); int execv(const char \*path, char \*const argv[]);

- Системните извиквания execl() и execv() заменят текущо изпълняваната програма с друга, указана чрез аргументите.
- Това не предизвиква създаване на нов процес, само се преминава към изпълнението на другата програма(изпълним двоичен файл).
- Връщането в оригиналната програма не е възможно, освен ако извикването на  $exec()$  и  $exec()$ ) не пропадне.
- Системните извиквания execl() и execv() връщат стойност само при наличие на грешка. Върнатата стойност е -1 и номерът на грешката се записва в errno.

K ロ ▶ K 個 ▶ K 로 ▶ K 로 ▶ 『로 』 ◇ Q Q

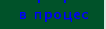

## Системни извиквания execl() и execv()

Описание на аргументите

```
#include <unistd.h>
int execl(const char *path, const char *arg, \ldots);
int execv(const char *path, char *const argv[]);
```
- $\bullet$  Системните извиквания execl() и execv() приемат като цяло едни и същи аргументи, но групирани по различен начин.
- Типът данни на тези аргументи е null terminated string.
- $\bullet$  Първият аргумент и на двете извиквания, path, указва пътя към изпълнимия файл, който искаме да стартираме.

**KOD KAR KED KED E VAN** 

### Системни извиквания execl() и execv() Описание на аргументите на execl()

Пример: execl("/bin/cat", "cat", "-A", "test.txt", NULL);

- След пътя към изпълнимия файл, execl() приема списък от аргументи нужни за извикването му.
- Първият е името на файла, след което следват останалите нужни аргументи и накрая NULL, с което с указва че няма повече аргументи.
- Списъкът с аргументи след пътя може да се приеме като "раздробена версия"на параметъра *argv* на функцията main().
- Обикновено execl() се използва, когато броят на параметрите е известен.

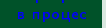

### Системни извиквания execl() и execv() Описание на аргументите на execv()

Пример:

char\*  $myary[] = \{''mycat", ''-A", ''test.txt", (char*)NULL\};$ execv("/home/haxor/mycat", myargv);

- След пътя към изпълнимия файл, execv() приема вектор(масив) от указатели към нулево-терминирани стрингове, подобен на *argv*.
- Първият е името на файла, след което следват останалите нужни аргументи и накрая указател сочещ към NULL, с което с указва че няма повече аргументи.
- Параметърът *argv* на функцията main() може да се предава директно на  $execv()$ .
- $\bullet$  Обикновено  $\mathsf{execv}()$  се използва, когато броят на параметрите е неизвестен.

### <span id="page-8-0"></span>Системно извикване waitpid()

Общо описание

#include <sys/types.h> #include <sys/wait.h> pid\_t waitpid(pid\_t pid, int \*wstatus, int options);

- Системното извикване waitpid() блокира процеса, който го е извикал, докато не приключи някое от неговите процеси-деца.
- Параметърът pid съдържа идентификатора на процеса, чието приключване се очаква. Ако се подаде -1, то се чака приключването на кой да е процес-дете, вместо конкретен.
- Параметърът wstatus е указател към променлива, в която ще се запише код на състоянието на процеса-дете.
- Параметърът options съдържа различни настройки за системното извикване, но може просто да се подаде 0.

### <span id="page-9-0"></span>Системни извиквания getpid() и getppid() Общо описание

```
#include <sys/types.h>
#include <unistd.h>
pid_t getpid(void);
pid_t getppid(void);
```
- Системното извикване getpid() връща идентификатора на извикващия го процес.
- Системното извикване getppid() връща идентификатора на родителя на извикващия го процес.
- И двете системни извиквания нямат параметри и връщат стойност с тип pid\_t.

HERRIEN E MAG